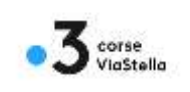

Direction technique

# Normes techniques pour la livraison de médias PAD

# 1 Table des matières

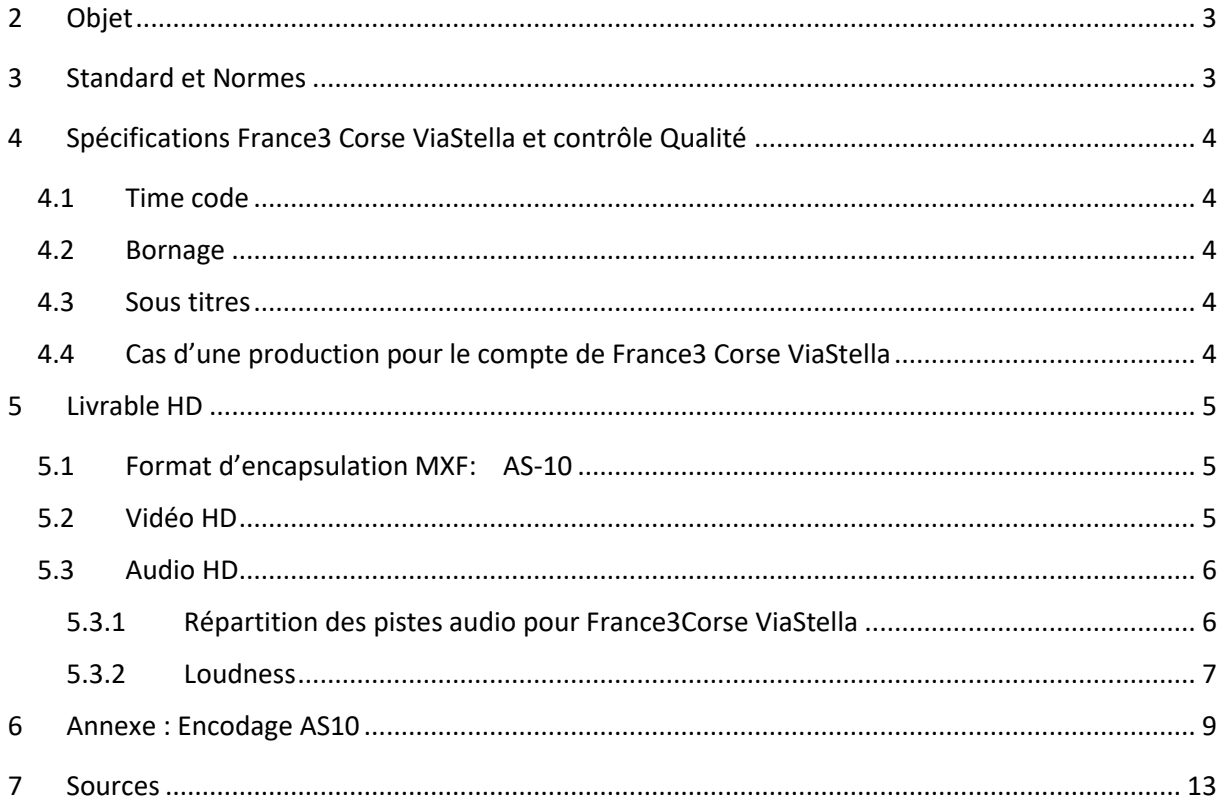

### Historique du document

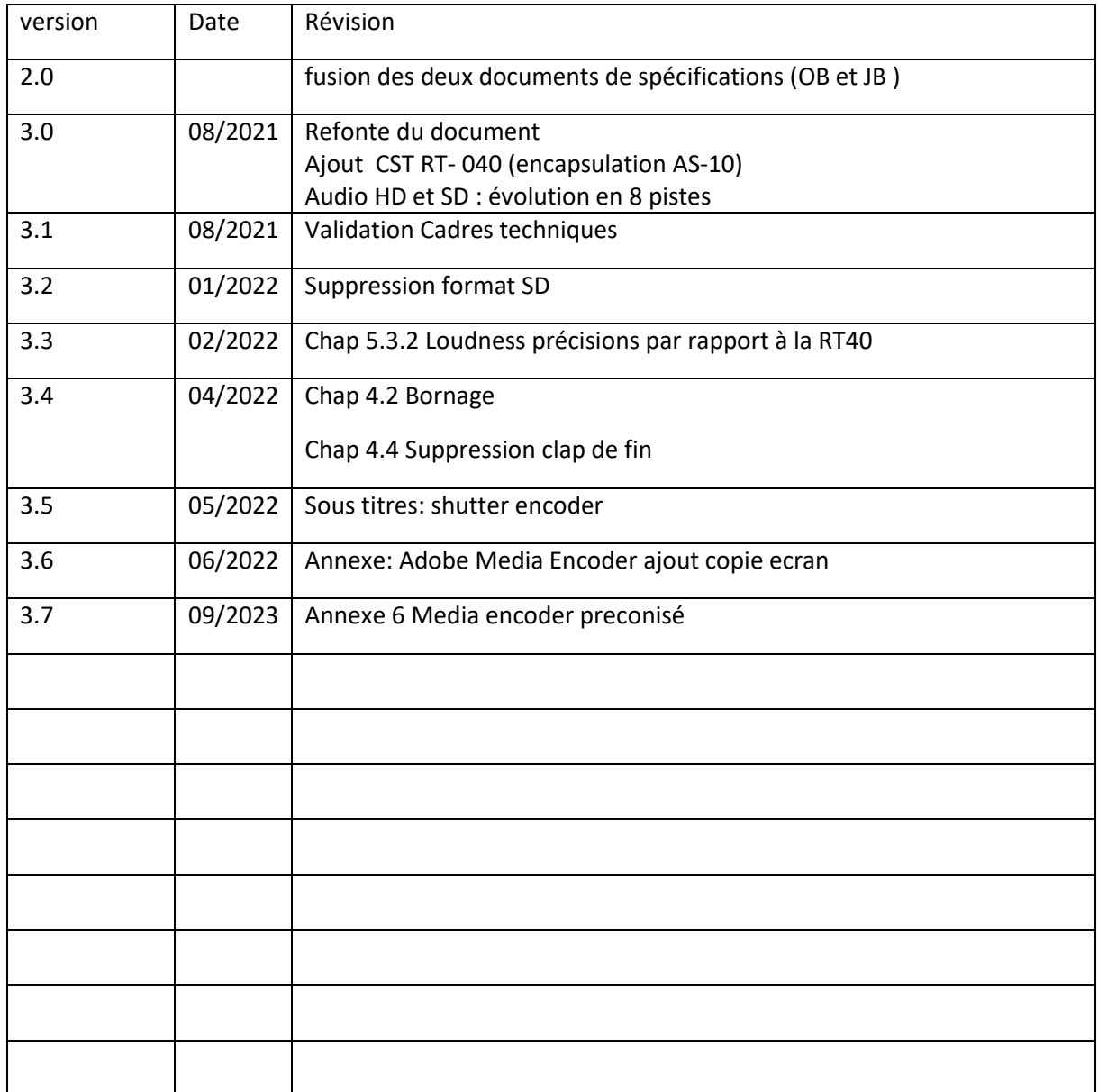

Vérifiez que vous disposez de la dernière version de ce document sur <http://france3corse.tv/web/doctech.htm>

Pour toute questions relatives à ce document : [technique-ajaccio@francetv.fr](mailto:technique-ajaccio@francetv.fr)

# <span id="page-2-0"></span>2 Objet

Ce document a pour objet de définir les formats des médias livrés PAD (Prêt A Diffuser) à France3 Corse ViaStella afin qu'ils soient utilisables sans post-traitement :

Format vidéo/audio HD haute définition

Le mode de livraison des medias et leur dénomination sont décrits dans le document: « Procédure de livraison des medias » sur <http://france3corse.tv/web/doctech.htm>

# <span id="page-2-1"></span>3 Standard et Normes

Les standards et normes des différents formats de signaux utilisés pour la réalisation des programmes et leur livraison au groupe France Télévisions sont décrits dans des documents ratifiés en commun par l'ensemble des éditeurs français partenaires du HD Forum, de la FICAM et de la CST sous l'appellation :

**CST RT-040-TV-Technique PAD fichier Editeurs V1.x-2016**, pour les médias HD

Ils sont disponibles sur:<https://www.cst.fr/recommandations-techniques/#TV>

La recommandation spécifie des paramètres communs aux chaînes TV signataires, complétés de variations propres à chaque chaîne. Ces variations concernent notamment le time code (origine et cohérence entre pistes) et l'organisation des pistes audio.

Tout autre format devra l'objet d'un accord préalable avec le service technique France3 Corse ViaStella: [technique-ajaccio@francetv.fr](mailto:technique-ajaccio@francetv.fr)

Ces normes ne traitent pas de l'UHD.

Le présent document ainsi que la Recommandation Technique PAD fichier Diffuseurs, les différentes normes internationales qui y sont mentionnées, sont amenées à évoluer. Les lecteurs sont invités à vérifier régulièrement qu'ils possèdent une version à jour ces documents.

# <span id="page-3-0"></span>4 Spécifications France3 Corse ViaStella et contrôle Qualité

Tous les médias reçus seront analysés par notre contrôle qualité. Il s'effectuera en deux étapes :

- contrôle de conformité technique: conformité du fichier aux présentes spécifications.
- contrôle qualité du contenu : qualité substantielle du contenu audio ou vidéo.

Les médias jugés non conformes seront susceptibles d'être refusés.

Les informations ci-dessous viennent en complément des normes (voir chapitre 3).

### <span id="page-3-1"></span>4.1 Time code

Le média devra commencer au time code 00 00 00 00.

RT 040 : »… Les différentes informations de Time Code que peut comporter un fichier MXF devront s'avérer cohérentes entre elles et seront obligatoirement présentes dans les metadatas "Material Package" et "Source Package"

### <span id="page-3-2"></span>4.2 Bornage

Le média commencera à la première image diffusable.

Le media devra se terminer à la dernière seconde diffusable: hh mm ss 00.

### <span id="page-3-3"></span>4.3 Sous titres

Les sous titres devront être « brulés » dans le signal vidéo et ne pas être fournis sous forme de fichier.

En cas de difficultés à « bruler » les sous titres, utiliser le logiciel ShutterEncoder (voir annexe : Encodage AS10)

# <span id="page-3-4"></span>4.4 Cas d'une production pour le compte de France3 Corse ViaStella

La production doit s'effectuer avec une caméra numérique haute définition. Les caméras devront être étalonnées en colorimétrie suivant la norme Européenne CCIR 601 – (Consultative Committee for International Radio).

L'équilibre colorimétrique entre les caméras devra être respecté en fonction des différents plans, pour homogénéiser l'ensemble du programme.

# <span id="page-4-0"></span>5 Livrable HD

La livraison de medias s'effectuera, en priorité, au format HD sous forme de fichier.

*« …A titre informatif: les diffuseurs français ont choisi de restreindre au maximum les possibilités d'interprétation du MXF afin de recevoir un fichier HD le plus conforme possible. Un sous ensemble du MXF OP1A a donc été choisi: le fichier AS-10. Son essence vidéo est de type XDCAM au standard SMPTE RDD9 (MPEG2 long GOP avec un débit de données fixe de 50 Mbps). Le fichier contient 8 pistes audio AES3 (24 bits 48KHz). … »*

# <span id="page-4-1"></span>5.1 Format d'encapsulation MXF: AS-10

Selon la RT-040, le fichier MXF OP1a contenant le programme sera conforme au standard AS-10 normalisé par l'AMWA (Advanced Media Workflow Association).

Le profil de génération suivra le shim AS-10 Canal "[High\\_HD\\_2014](https://e6cfd1ba-033d-44fd-8f16-0027ec40a7b2.filesusr.com/ugd/f66d69_939a7c01345c41c0b7b4c5c6b91b83e4.pdf)" (voir annexe Encodage AS-10) AS-10 CANAL Shim Specification

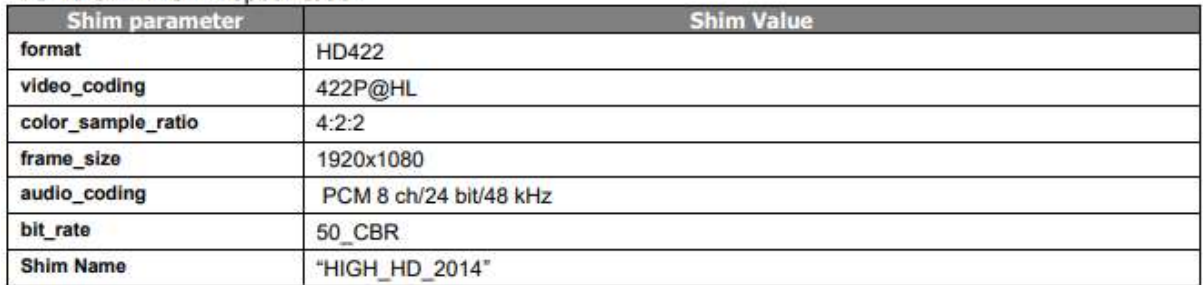

# <span id="page-4-2"></span>5.2 Vidéo HD

La vidéo sera donc encodée suivant la norme AS-10 de la RT-040 avec les paramètres suivants pour France3Corse ViaStella :

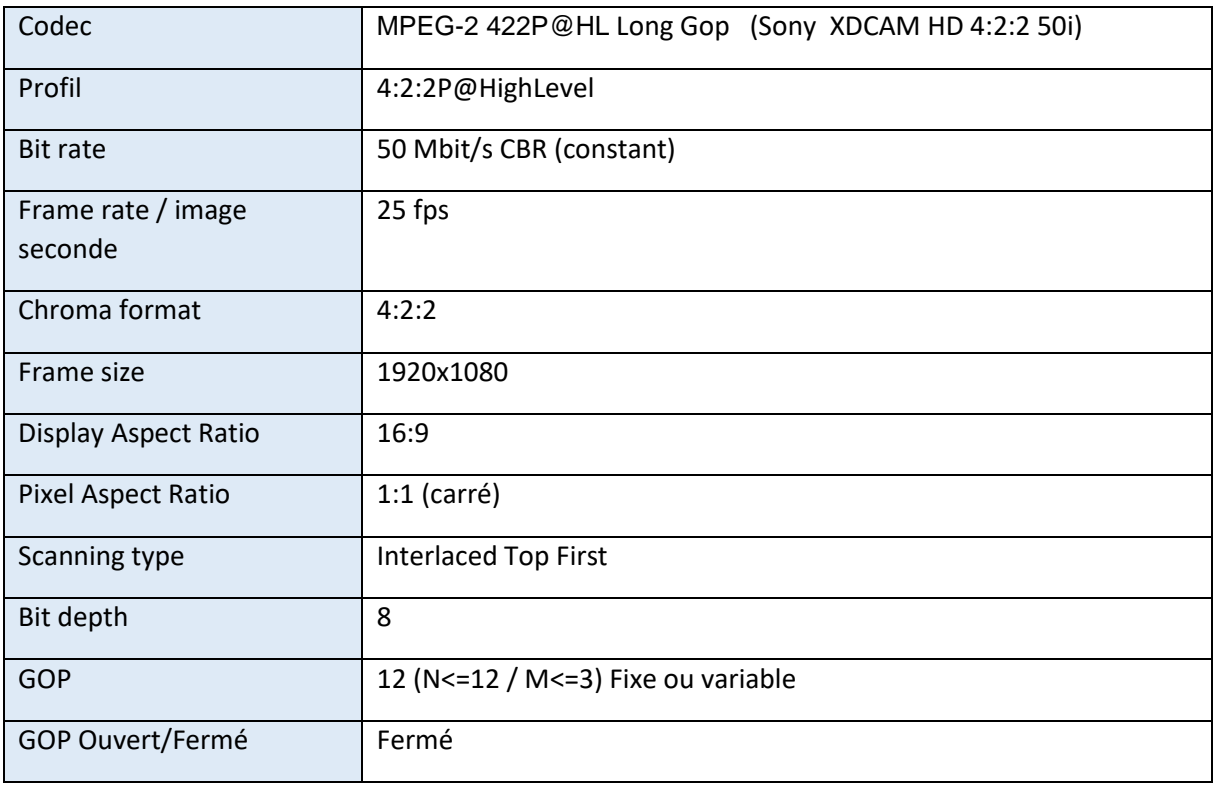

# <span id="page-5-0"></span>5.3 Audio HD

Les essences audio seront donc encodées suivant la RT-040 avec les caractéristiques ci-dessous :

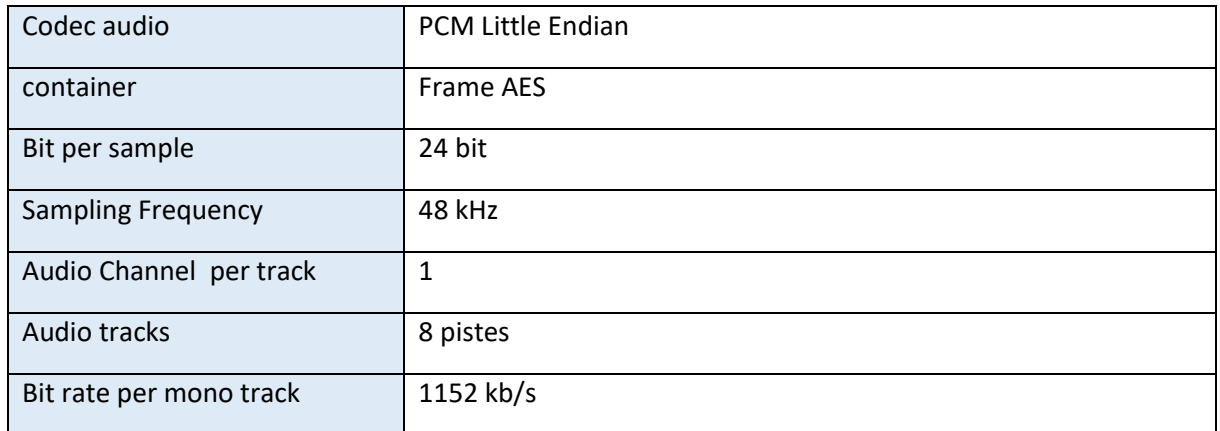

### <span id="page-5-1"></span>5.3.1 Répartition des pistes audio pour France3Corse ViaStella

VF : version française, les commentaires en français sont mixés avec tous les autres sons

VI : version internationale sans commentaires ajoutés

- La VF et la VI sont impérativement « bi-pistes ».
- Le média doit être livré soit en dual-mono, soit en stéréo.
- Les pistes non utilisées doivent contenir du silence.
- Les versions multicanaux Dolby ne sont pas autorisées.

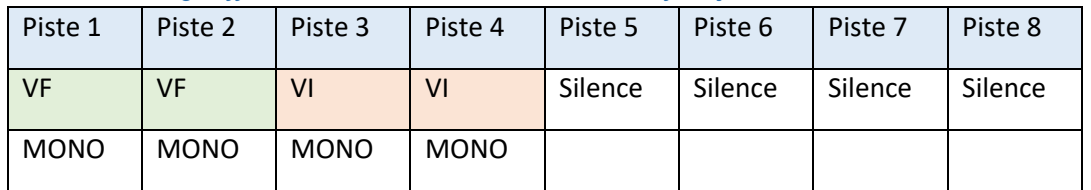

#### *5.3.1.1 Mixage effectué en DUAL-MONO avec version française :*

#### *5.3.1.2 Mixage effectué en DUAL-MONO sans version française :*

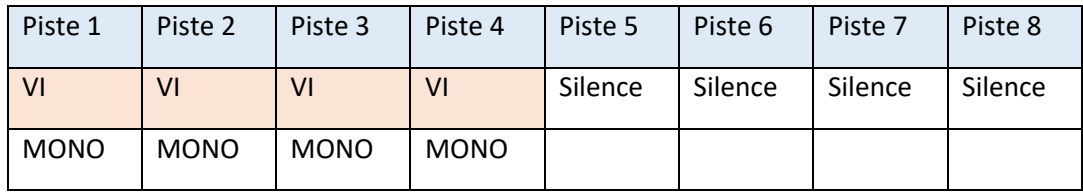

### *5.3.1.3 Mixage effectué en STÉRÉO avec version française:*

Les pistes STÉRÉO doivent être latéralisées comme suit :

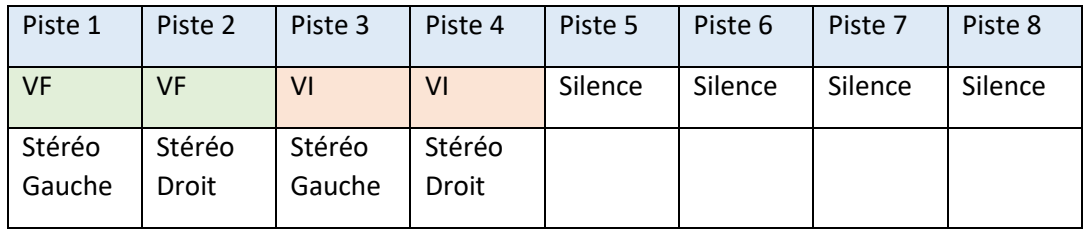

# *5.3.1.4 Mixage effectué en STÉRÉO sans version française:*

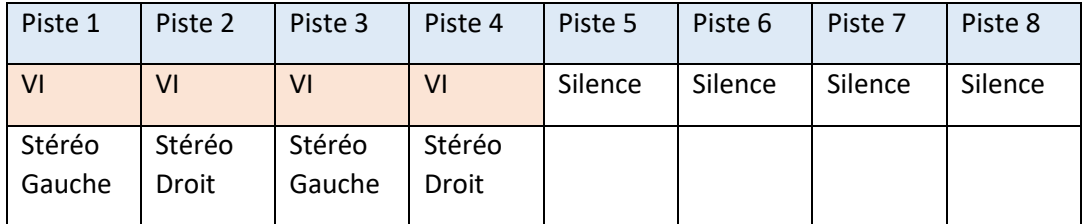

Les pistes STÉRÉO doivent être latéralisées comme suit :

## <span id="page-6-0"></span>5.3.2 Loudness

Pour chaque version, l'ensemble des mesures de loudness devra être conforme à la RT-40, ainsi que la recommandation ITU-R BS.1770-2 (03/2011), la recommandation EBU R 128-2011 (08/2011), le document EBU Tech 3341-2011 (08/2011)**.**

- Le mixage porté sur chacune des pistes, que ce soit en dual-mono ou en stéréo, doit respecter la norme audio R128 dite « Loudness », qui s'applique en mesurant les deux pistes simultanément.
- En dual-mono, la VF est donc fabriquée sur 2 pistes (même si elles sont identiques) et la lecture conjointe des deux pistes doit respecter la norme.
- Le niveau « TruePeak » doit être strictement inférieur à TPMax= -3dB TP

Le respect du niveau cible des dialogues doit permettre d'alimenter indistinctement les diffusions linéaires et non linéaires des programmes, un contexte multi-écrans entraînant un nombre croissant de situations d'écoute au casque, ou au moyen de haut-parleurs miniatures tels que ceux équipant ordinateurs personnels, tablettes et téléphones mobiles.

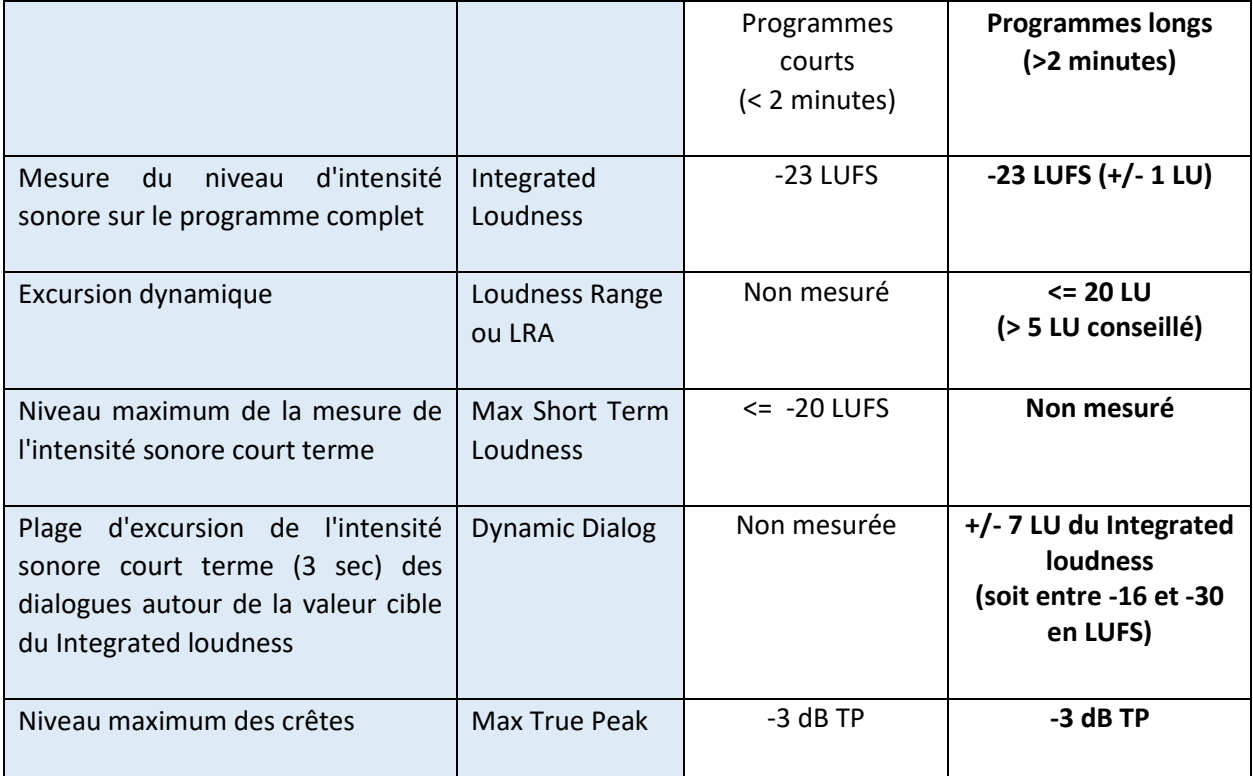

Le tableau suivant résume les recommandations sonores à l'attention des fournisseurs.

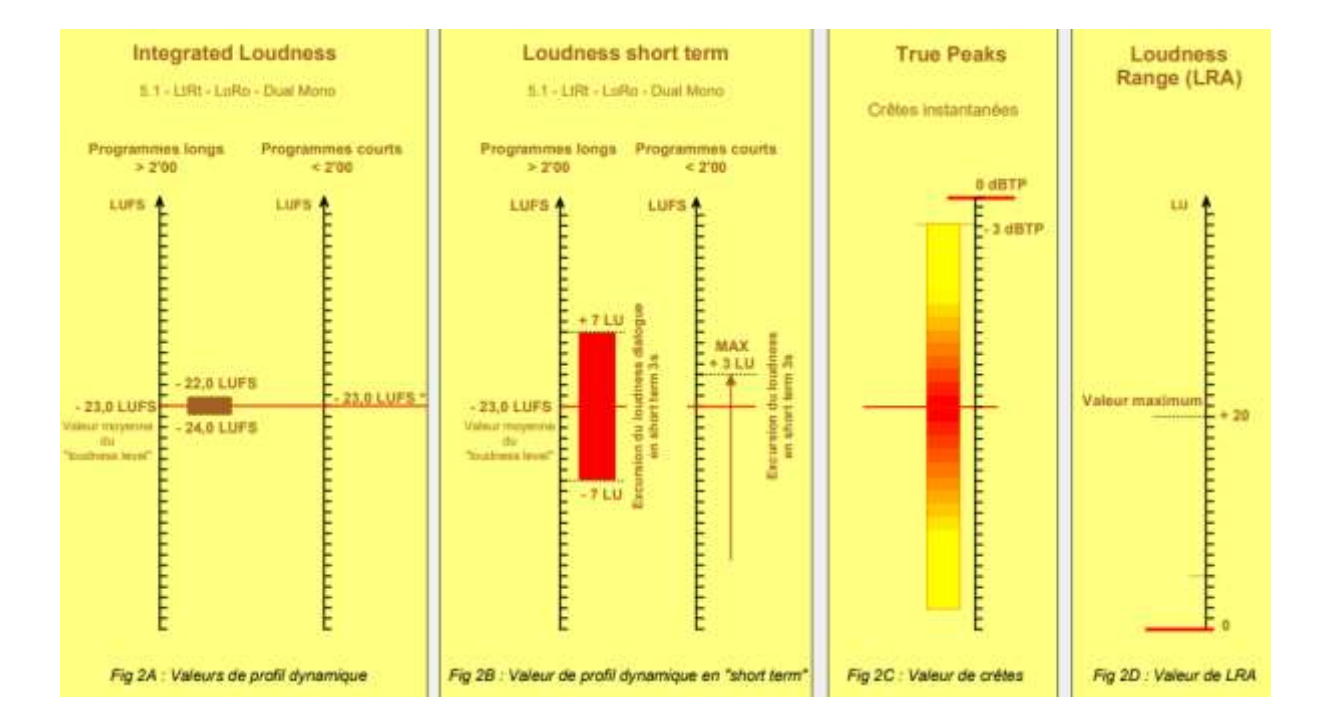

# <span id="page-8-0"></span>6 Annexe : Encodage AS10

Chaque encodeur ou logiciel de montage respecte plus ou moins bien les normes officielles des codecs. Aussi si nous refusons votre media pour « non conformité technique », essayer de l'encoder avec une autre application : Adobe Media Encoder est préconisé car il respecte le mieux nos spécifications.

Pour encoder votre media, choisissez le format «AS-10 » puis shim : « HIGH HD 2014 » :

Pour les produits **Adobe Media Encoder** ou **Premiere Pro**

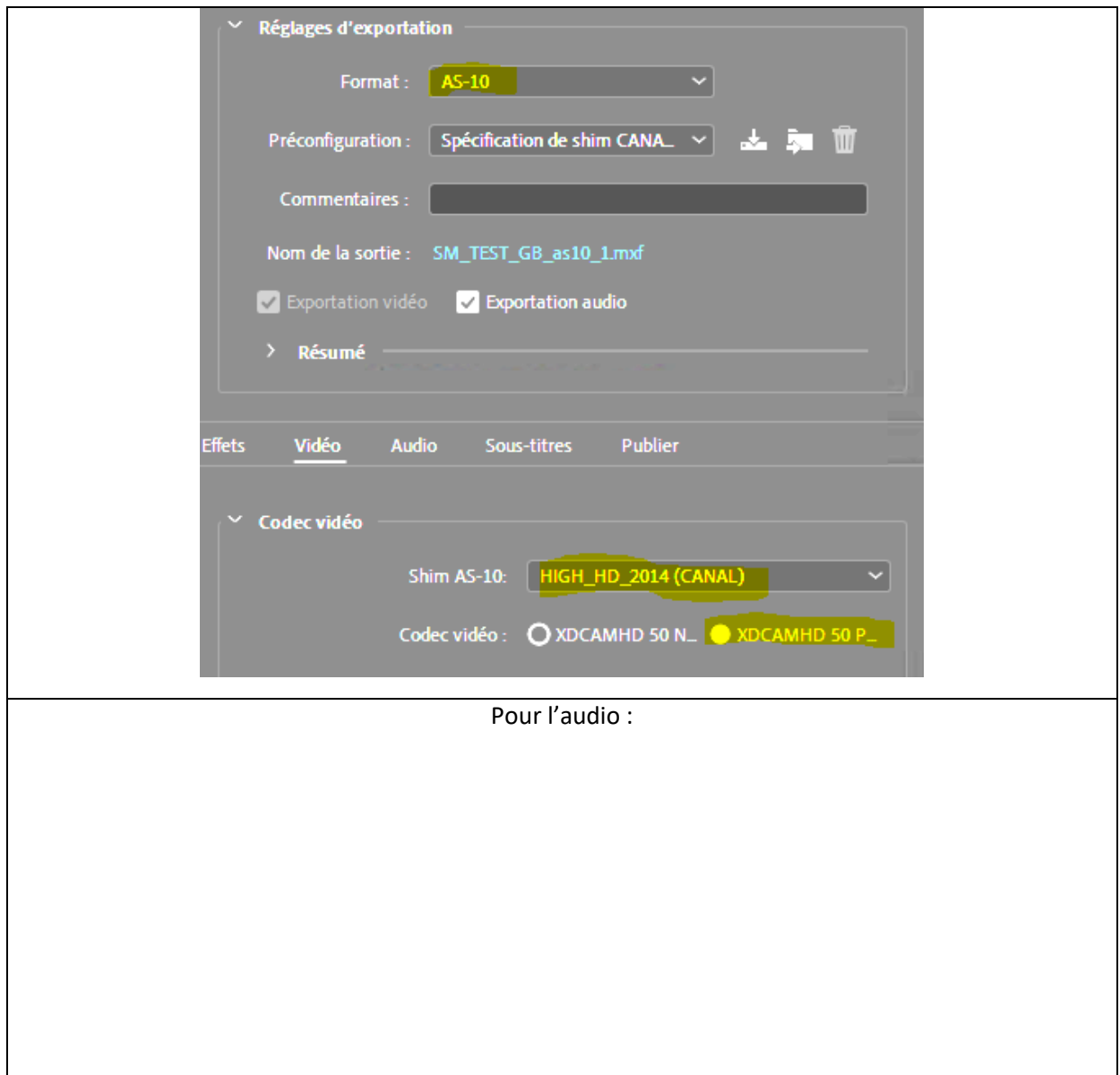

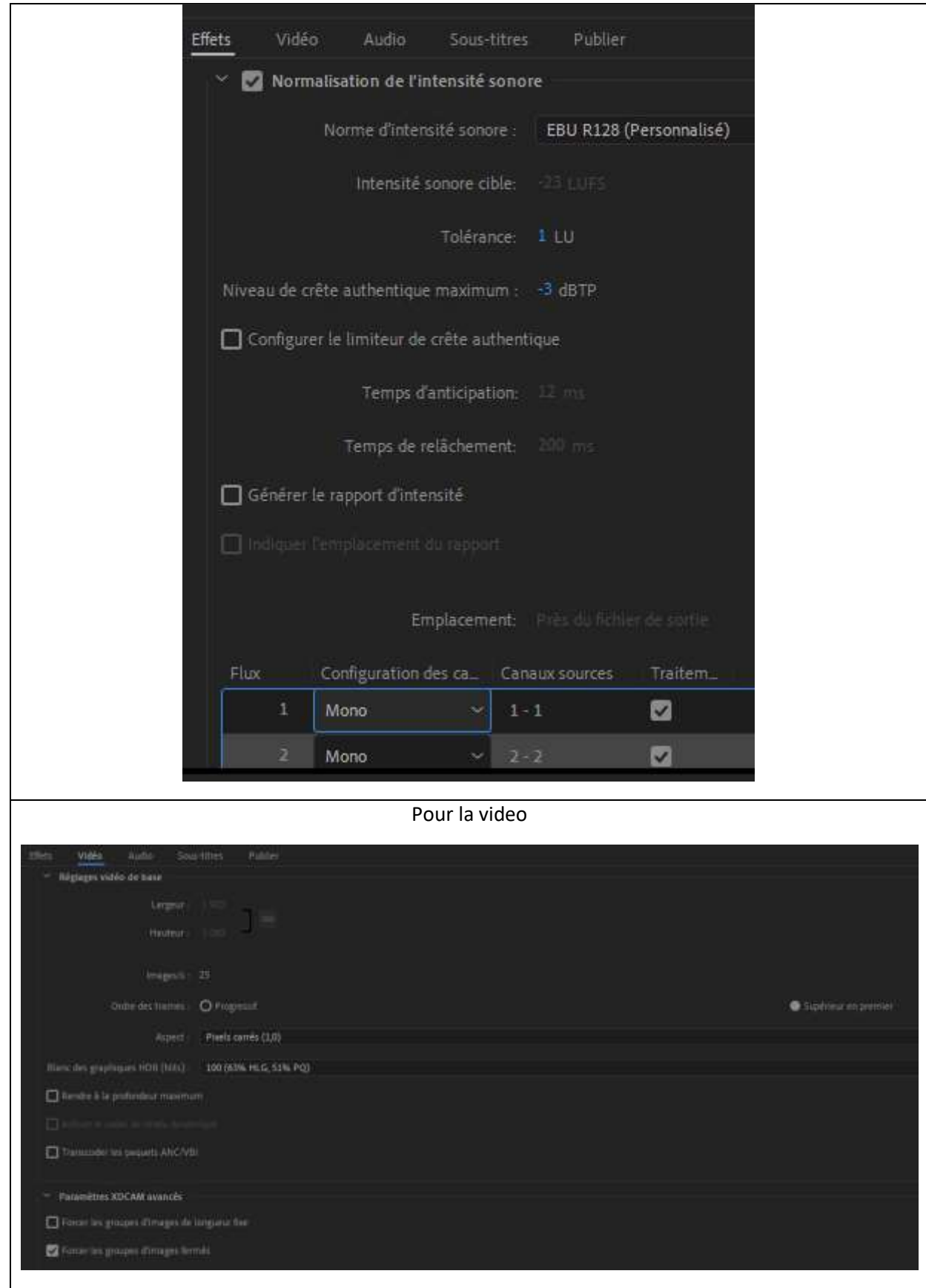

 Si votre logiciel ne permet pas d'exporter dans nos formats, voici deux outils gratuits sur Windows et MacOs:

# **Shutter Encoder**

<https://www.shutterencoder.com/fr/>

Pour changer les codecs, les pistes audio, la résolution, la fréquence d'image… et « bruler » les sous titres. (merci à son auteur Paul Pacifico)

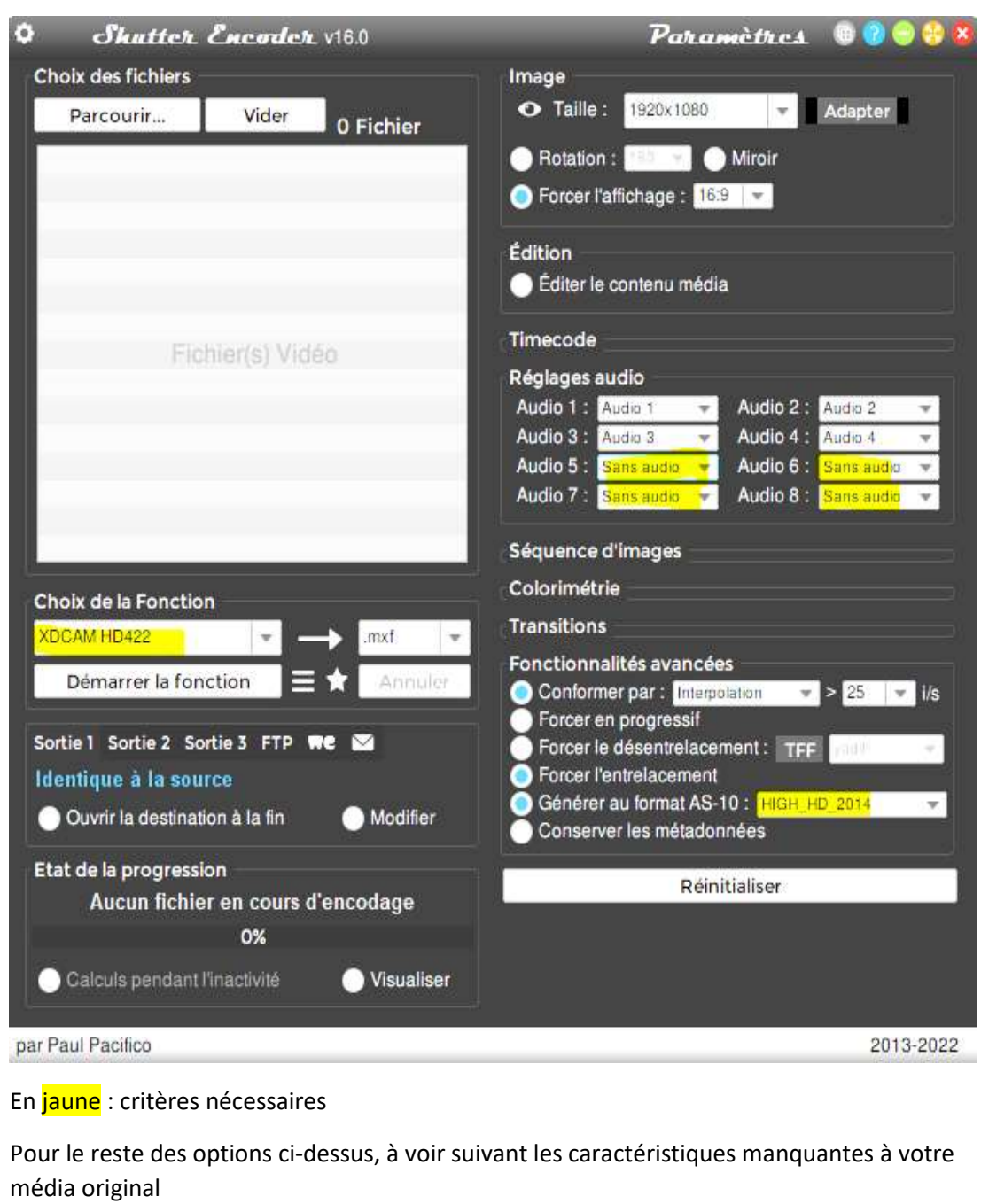

- Il vous est aussi possible de vous adresser à des sociétés spécialisées pour l'encodage de medias (données ici à titre indicatif):
	- o la sociét[é Videomenthe,](http://www.videomenthe.fr/)
	- o la plateform[e Nomalab](https://www.nomalab.com/)
	- o …

# <span id="page-12-0"></span>7 Sources

# CST :

<https://www.cst.fr/recommandations-techniques/>

### FICAM :

<https://www.ficam.fr/2016/08/22/publication-de-la-rt-040/>

#### Francetelevisions :

<https://www.francetelevisions.fr/groupe/espace-pro/ressources-techniques-843>

#### AS-10 :

[AS-10 CANAL Shim Specification](https://e6cfd1ba-033d-44fd-8f16-0027ec40a7b2.filesusr.com/ugd/f66d69_939a7c01345c41c0b7b4c5c6b91b83e4.pdf)  <https://www.amwa.tv/mxf>

#### Articles :

<https://www.broadcast-news.fr/fichier-mxf-pad-xdcam/> <https://mediakwest.com/pad-fichier-vers-l-extinction-de-la-cassette/>